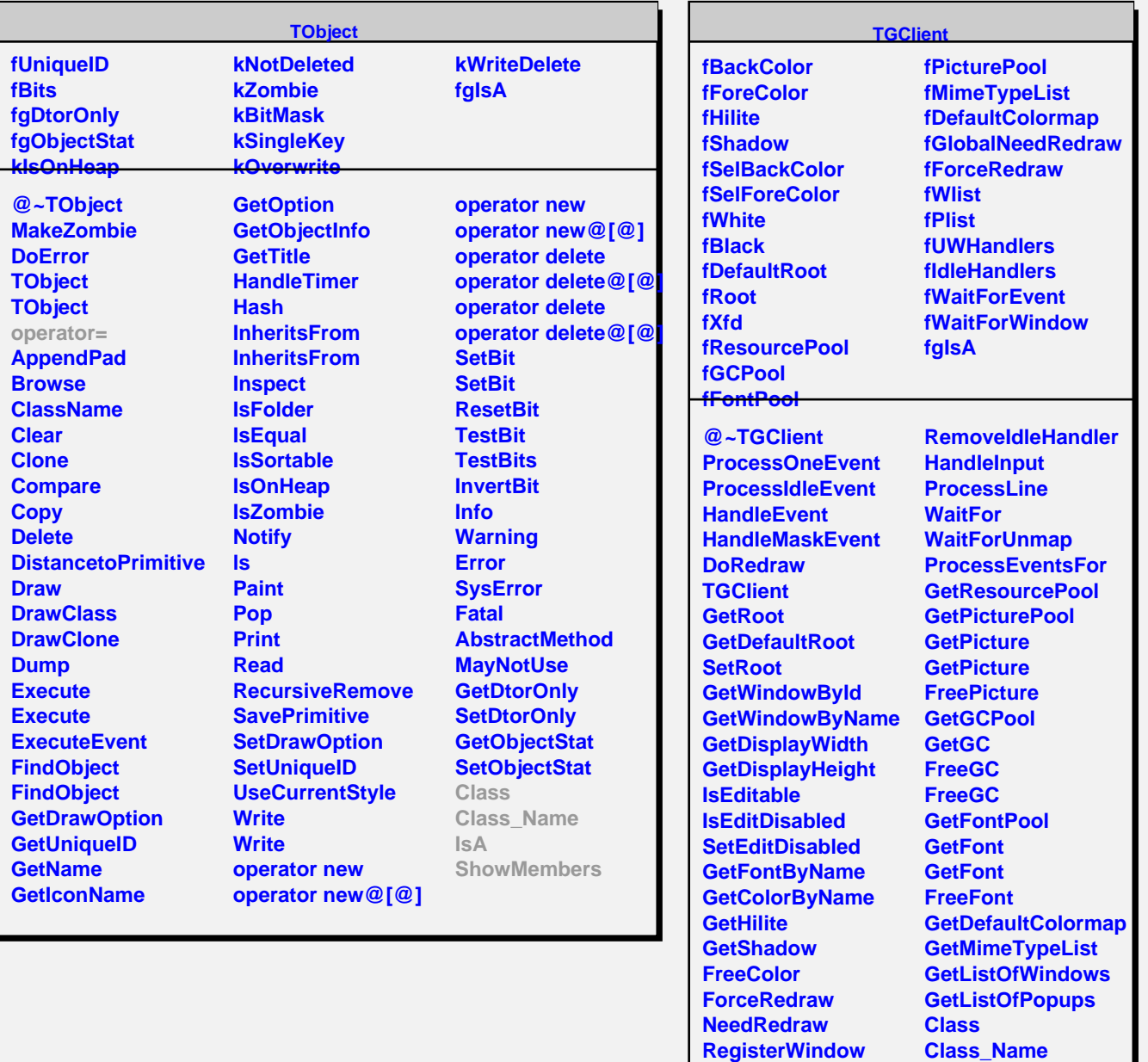

**UnregisterWindow RegisterPopup UnregisterPopup**

**AddIdleHandler**

AddUnknownWindowHatnethen **RemoveUnknownWindowHandler**

**IsA**

**ShowMembers Streamer**

*<u>StnebenerNVirtual</u>*